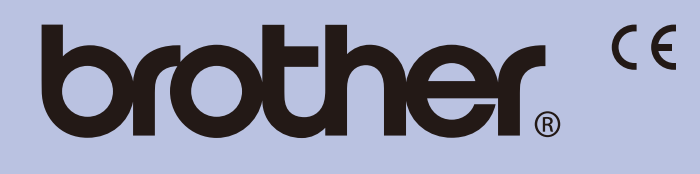

## HL-1110 / HL-1112 **Hurtigstartguide / Snabbguide Hurtig installationsvejledning / Pika-asennusopas**

Ikke alle modeller er tilgjengelige i alle land. En del modeller finns bara i vissa länder. Ikke alle modeller er tilgængelige i alle lande. Kaikki mallit eivät ole saatavilla kaikissa maissa.

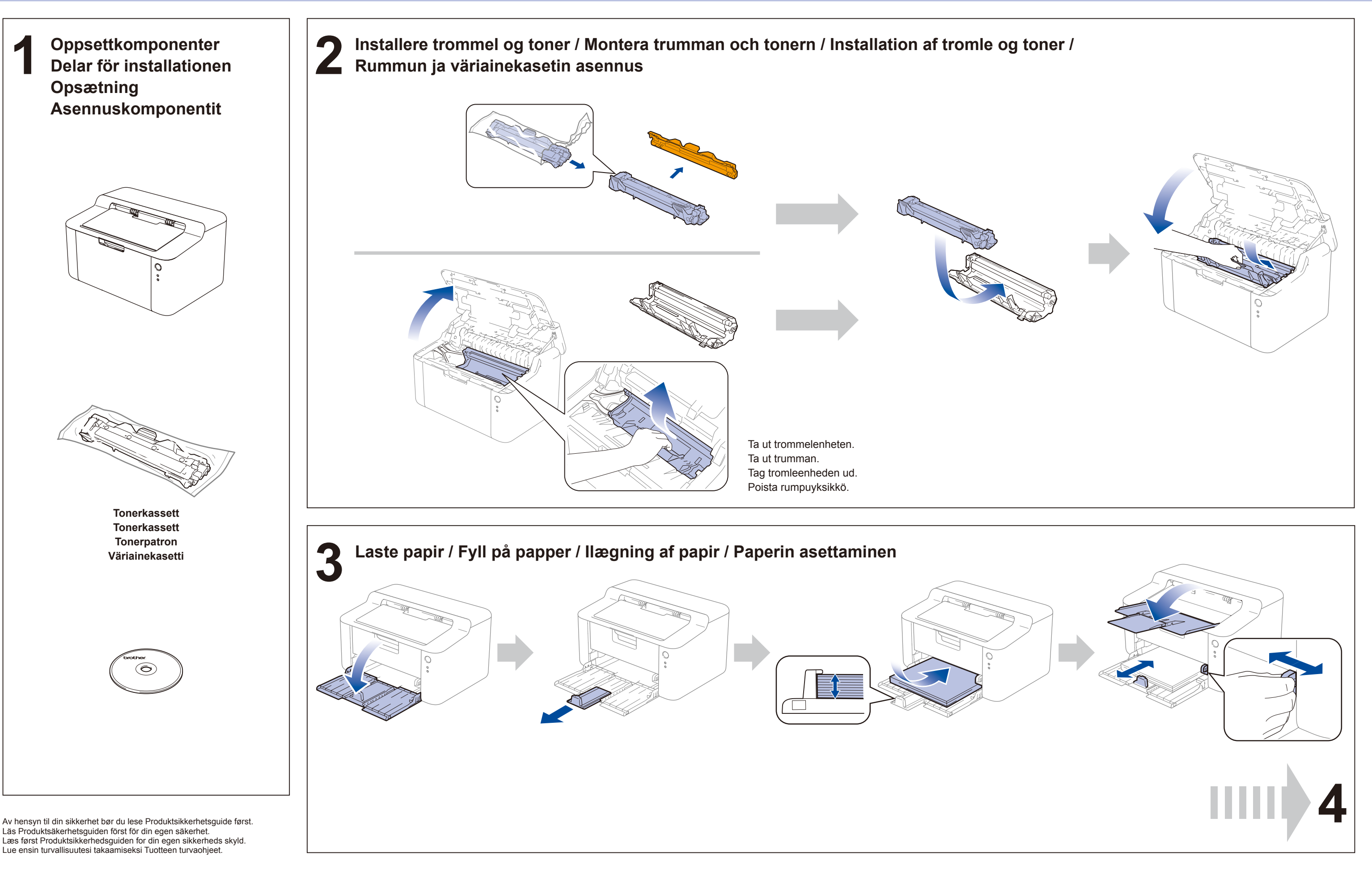

NOR/SWE/DAN/FIN Version 0/Version 0/Version 0/Versio 0

## **brother.**

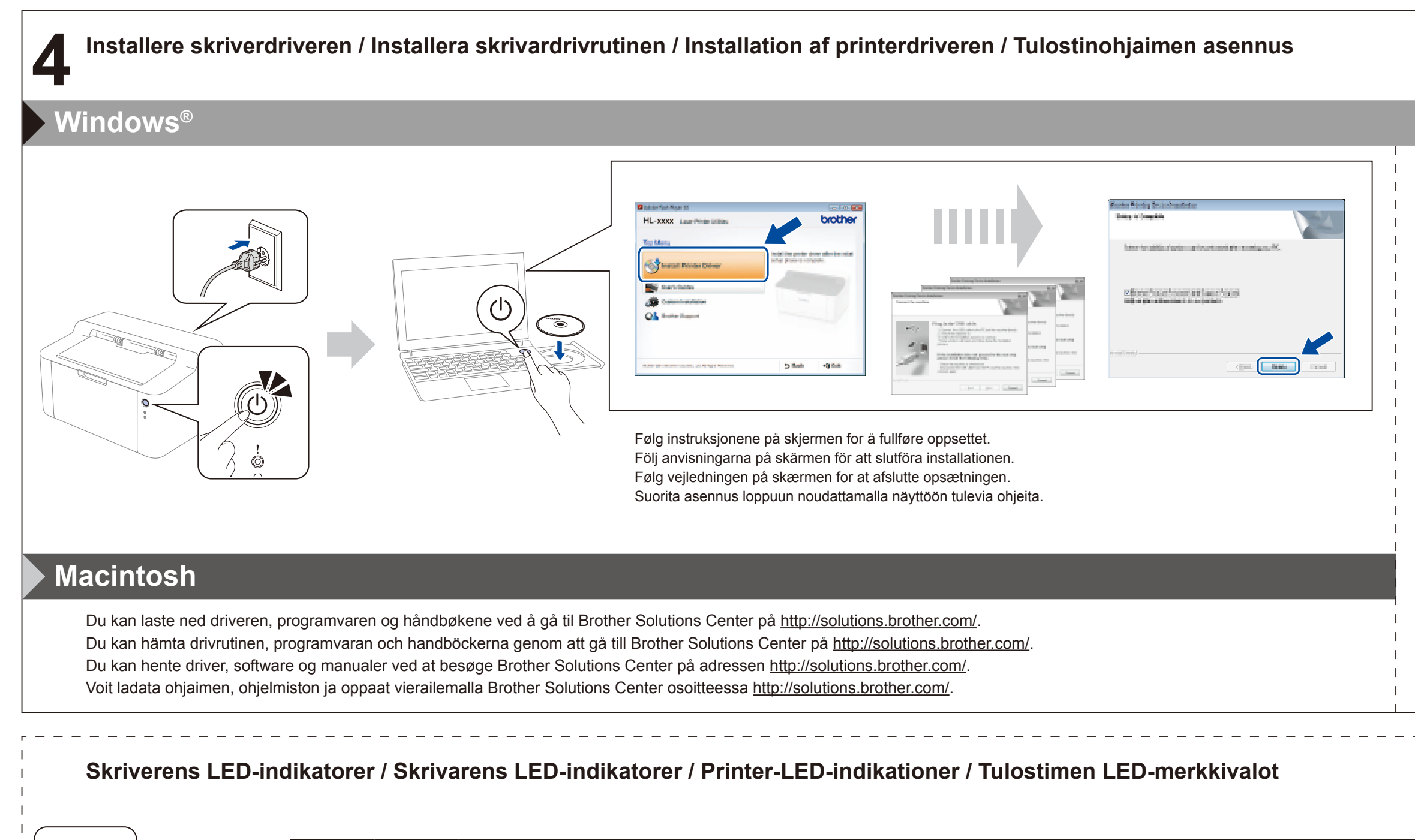

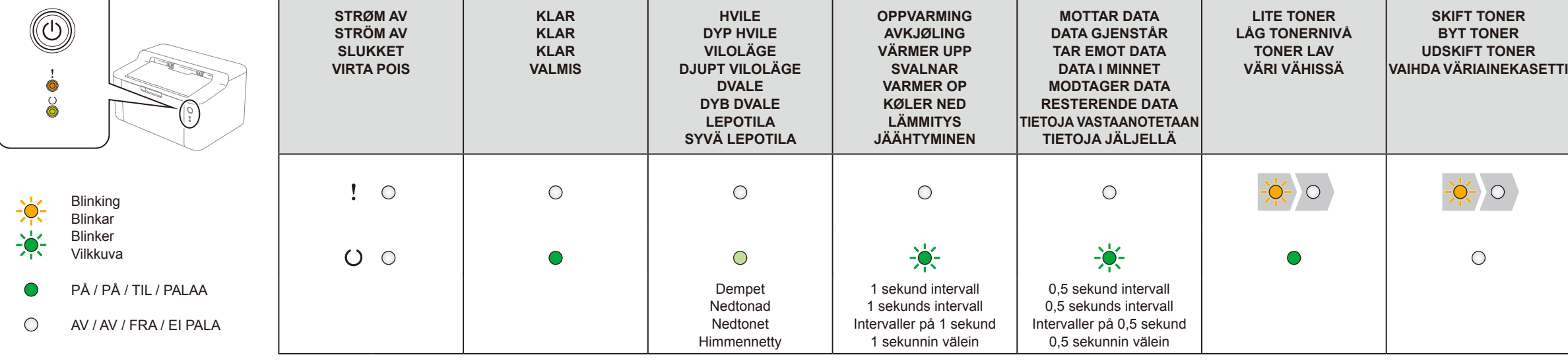

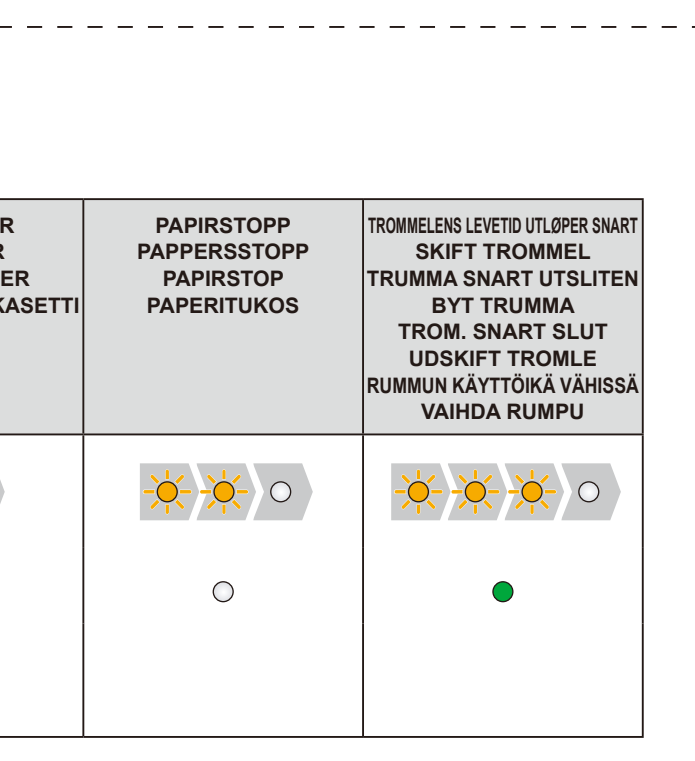

(Kun for Windows® 8) Bruk Adobe® Reader® for å åpne PDF-håndbøkene på CD-ROM-en. Hvis Adobe® Reader® er installert, men du ikke kan åpne filene, endrer du".pdf"-filtilknytningen til "Adobe® Reader®" fra kontrollpanelet. (Endast för Windows® 8) Öppna PDF-handböckerna på cd-skivan med Adobe® Reader®. Om du inte kan öppna filerna trots att Adobe® Reader® är installerat ska du ändra filassociationen ".pdf" till "Adobe® Reader®" via kontrollpanelen.

(Kun til Windows® 8) Brug Adobe® Reader® til at åbne PDF-manualerne på cd-rom'en.

Hvis Adobe® Reader® er installeret og du ikke kan åbne filerne, skal du ændre filtilknytningen ".pdf" til "Adobe® Reader®" fra kontrolpanelet.

(Vain Windows® 8)

Avaa CD-ROMin PDF-oppaat Adobe® Reader® -ohjelmalla.

Jos Adobe® Reader® on asennettuna, mutta et voi avata tiedostoja, vaihda ".pdf"-tiedostotyypin kytkennäksi ohjauspaneelista "Adobe® Reader®".